# 4. EXAMPLES

The examples use the following data bases:

- $frfdem.asc$  Ascii file which contains daily quotations of the  $FRF/DEM$ exchange rate since 1987.
- $gnp.asc$  table B (page 515) of HARVEY [1990]. The ascii file consists of US Real Gross National Product (GNP) (annual data for the period 1910-1970).
- *lutkepohl.asc* table E.1 (page 498) of LÜTKEPOHL [1991]. The ascii file consists of three series: German Fixed Investment, Disposable Income and Consumption Expenditures (quarterly, seasonally adjusted for the period 1960-1982).
- $lynx.asc$  series G (page 557) of BROCKWELL and DAVIS or data (appendix 3, page 470) of Tong [1990] or data (page 322) of Janacek and Swift [1993]. The ascii file consists of annual Canadian lynx trappings for the period 1821-1934.
- purse.asc table C (page 516) of HARVEY [1990] or data (page 324) of Janacek and Swift [1993]. The ascii file consists of Purses snatched in the Hyde Park area of Chicago (28-day-period from January 1968).
- $rainfall.asc$  table D (page 517) of HARVEY [1990]. The ascii file consists of Rainfall in Fortaleza, North-East Brazil (annual data for the period 1849- 1984).
- reinsel.asc table A.2 (page 227) of REINSEL [1993]. The ascii file consists of two series: U.S. Fixed Investment and Changes in Business Inventories (quarterly, seasonally adjusted for the period 1947-1971).
- sunspots.asc data (page 327) of JANACEK and SWIFT [1993]. The ascii file consists of Wolfer sun spot numbers.

# 1. arfima1.prg

We simulate an  $ARIMA(1,0,1)$  process

$$
(1 - 0.95L) y_t = (1 - 0.5L) \varepsilon_t \tag{4.1}
$$

with  $\varepsilon_t \sim \mathcal{N}(0, 2)$ . Then, we estimate the following ARFIMA model in the frequency domain

$$
(1 - \phi_1 L) (1 - L)^d y_t = (1 - \theta_1 L) \varepsilon_t
$$
\n(4.2)

#### 2. arfima2.prg

We examine the problem of several maxima when a fractional process is estimated in the frequency domain. To do this, we use the simulated process (4.1) and estimate the model (4.2) using two algorithms: the scoring algorithm and the BFGS algorithm of OPTMUM.

#### 3. arfima3.prg

In certain cases, the problem of several maxima comes from the estimation of the fractional d coefficient. If we impose the restriction  $d = 0$ , we notice that we get only one maximum. This suggests first using the Geweke-Porter Hudak (GPH) estimator and then fixing the fractional  $d$  coefficient to the GPH estimator to estimate completely the ARFIMA process.

#### 4. arfima4.prg

We simulate the following ARFIMA process with the procedure RND<sub>-arfima</sub>

$$
(1 - 0.8L) (1 - L)^{0.25} y_t = (1 - 0.4L) \varepsilon_t
$$
\n(4.3)

with  $\varepsilon_t \sim \mathcal{N}(0, 2)$ . Then, we estimate the following ARFIMA model in the frequency domain

$$
(1 - \phi_1 L) (1 - L)^d y_t = (1 - \theta_1 L) \varepsilon_t
$$
\n(4.4)

Firstly, we estimate the unrestricted model. Secondly, we estimate the model under the restriction  $d = 0.25$ . Thirdly, we impose the restrictions  $d = 0.25$ and  $\theta_1 = 0.4$ . Finally we test the two hypotheses  $H_1 : d = 0.25$  and  $H_2$ :  $(d, \theta_1) = (0.25, 0.4)$  with the likelihood ratio statistic.

#### 5. arfima5.prg

Simulation of fractional processes with  $d = -0.25$  and  $d = 0.75$ .

# 6. arma1a.prg

Let  $y_{1,t}$  be the variation in investment and  $y_{2,t}$  the inventories level. We estimate the following vector ARMA(1,1) model

$$
\begin{bmatrix} y_{1,t} \\ y_{2,t} \end{bmatrix} - \Phi_1 \begin{bmatrix} y_{1,t-1} \\ y_{2,t-1} \end{bmatrix} = \begin{bmatrix} \varepsilon_{1,t} \\ \varepsilon_{2,t} \end{bmatrix} - \Theta_1 \begin{bmatrix} \varepsilon_{1,t-1} \\ \varepsilon_{2,t-1} \end{bmatrix}
$$
 (4.5)

with  $\varepsilon_t \sim \mathcal{N}(\mathbf{0}_2, \Sigma)$ . We use the Newton-Raphson algorithm to obtain the with  $\varepsilon_t \sim N(0_2, \Sigma)$ . We use the Newton-Kaphson algorithm to obtain the estimates  $\beta = \text{vec} \left[\Phi_1 \Theta_1\right]$ . The external variables \_arma\_sigma and **arma epsilon** correspond to the estimate of  $\Sigma$  and to the residuals  $\hat{\varepsilon}$  respectively.

#### 7. arma1b.prg

We estimate the model (4.5) by exact maximum likelihood. For this, we use the Kalman Filter. To obtain the initial conditions, we use both the estimates of the Conditional Maximum Likelihood and the procedure SSM ic. Given the procedure KF ml, we construct the log-likelihood function. Then, we employ TD ml to obtain the exact ML estimates. Note that the estimates employ **ID** in to obtain the exact ML estimates. Note that the estimates  $\theta$  correspond to the vector vec  $\begin{bmatrix} \beta & \mathbb{P}^{\star} \end{bmatrix}$  with  $\mathbb{P}^{\star}$  = vech ( $\mathbb{P}$ ) and  $\mathbb{P}$  the Cholesky decomposition of  $\Sigma$ , that is  $\Sigma = \mathbb{P} \mathbb{P}^{\top}$ .

# 8. arma1c.prg

The model (4.5) is estimated by conditional maximum likelihood with linear restrictions of the form  $\beta = R\gamma + r$ . We impose  $\beta_1 = 1$  (that is  $\Phi_{1,11} = 1$ ).

We have

 $\overline{r}$ 

 $\overline{a}$ 

$$
\begin{bmatrix}\n\beta_1 \\
\beta_2 \\
\beta_3 \\
\beta_4 \\
\beta_5 \\
\beta_6 \\
\beta_7 \\
\beta_8\n\end{bmatrix} = \begin{bmatrix}\n\mathbf{0}_{1\times7} \\
\mathbf{0}_{1\times7} \\
\mathbf{0}_{1\times7} \\
\mathbf{0}_{1\times7} \\
\mathbf{0}_{1\times7} \\
\mathbf{0}_{1\times8} \\
\mathbf{0}_{1\times1} \\
\mathbf{0}_{1\times1} \\
\mathbf{0}_{1\times1} \\
\mathbf{0}_{1\times1} \\
\mathbf{0}_{1\times1} \\
\mathbf{0}_{1\times1} \\
\mathbf{0}_{1\times1} \\
\mathbf{0}_{1\times1} \\
\mathbf{0}_{1\times1} \\
\mathbf{0}_{1\times1} \\
\mathbf{0}_{1\times1} \\
\mathbf{0}_{1\times1} \\
\mathbf{0}_{1\times1} \\
\mathbf{0}_{1\times1} \\
\mathbf{0}_{1\times1} \\
\mathbf{0}_{1\times1} \\
\mathbf{0}_{1\times1} \\
\mathbf{0}_{1\times1} \\
\mathbf{0}_{1\times1} \\
\mathbf{0}_{1\times1} \\
\mathbf{0}_{1\times1} \\
\mathbf{0}_{1\times1} \\
\mathbf{0}_{1\times1} \\
\mathbf{0}_{1\times1} \\
\mathbf{0}_{1\times1} \\
\mathbf{0}_{1\times1} \\
\mathbf{0}_{1\times1} \\
\mathbf{0}_{1\times1} \\
\mathbf{0}_{1\times1} \\
\mathbf{0}_{1\times1} \\
\mathbf{0}_{1\times1} \\
\mathbf{0}_{1\times1} \\
\mathbf{0}_{1\times1} \\
\mathbf{0}_{1\times1} \\
\mathbf{0}_{1\times1} \\
\mathbf{0}_{1\times1} \\
\mathbf{0}_{1\times1} \\
\mathbf{0}_{1\times1} \\
\mathbf{0}_{1\times1} \\
\mathbf{0}_{1\times1} \\
\mathbf{0}_{1\times1} \\
\mathbf{0}_{1\times1} \\
\mathbf{0}_{1\times1} \\
\mathbf{0}_{1\times1} \\
\mathbf{0}_{1\times1} \\
\mathbf{0}_{1\times1} \\
\mathbf{0}_{1\times1} \\
\mathbf{0}_{1\times1} \\
\mathbf{0}_{1\times1} \\
\mathbf{0}_{1\times1} \\
\mathbf{0}_{1\times1} \\
\mathbf{0}_{1\times1} \\
\mathbf
$$

 $\overline{r}$ 

 $\overline{a}$  $\mathbf{I}$  $\mathbf{I}$  $\overline{1}$  $\overline{1}$  $\overline{1}$  $\overline{1}$  $\overline{1}$  $\overline{1}$  $\perp$  $\mathbf{I}$  $\mathbf{I}$ 

To construct the matrix  $R$ , we employ the design procedure. Because the argument sv in arma CML is 0, the procedure computes the starting values for the optimization algorithm.

# 9. arma1d.prg

Estimates the model (4.5) by conditional maximum likelihood under the restriction  $\Phi_{1,11} = \Phi_{1,21}$  (or  $\beta_1 = \beta_2$ ). We put this linear restriction into the form  $\overline{r}$  $\overline{a}$ 

$$
\begin{bmatrix}\n\beta_1 \\
\beta_2 \\
\beta_3 \\
\beta_4 \\
\beta_5 \\
\beta_6 \\
\beta_7 \\
\beta_8\n\end{bmatrix} = \begin{bmatrix}\n1 & \mathbf{0}_{1\times 6} \\
1 & \mathbf{0}_{1\times 6} \\
\mathbf{0}_{6\times 1} & \mathbf{I}_6\n\end{bmatrix} \begin{bmatrix}\n\gamma_1 \\
\gamma_2 \\
\gamma_3 \\
\gamma_4 \\
\gamma_5 \\
\gamma_6 \\
\gamma_7\n\end{bmatrix} + \mathbf{0}_{8\times 1}
$$

# 10. arma1e.prg

Estimates the model (4.5) by conditional maximum likelihood with the restrictions  $\Phi_{1,12} = \Theta_{1,11} = \Theta_{1,21} = 0$  (or  $\beta_3 = \beta_5 = \beta_6 = 0$ ). These restrictions are motivated because these coefficients are not significantly different from zero. We have

$$
\begin{bmatrix}\n\beta_1 \\
\beta_2 \\
\beta_3 \\
\beta_4 \\
\beta_5 \\
\beta_6 \\
\beta_7 \\
\beta_8\n\end{bmatrix} = \begin{bmatrix}\n1 & 0 & 0 & 0 & 0 \\
0 & 1 & 0 & 0 & 0 \\
0 & 0 & 0 & 0 & 0 \\
0 & 0 & 1 & 0 & 0 \\
0 & 0 & 0 & 0 & 0 \\
0 & 0 & 0 & 0 & 0 \\
0 & 0 & 0 & 1 & 0 \\
0 & 0 & 0 & 0 & 1\n\end{bmatrix} \begin{bmatrix}\n\gamma_1 \\
\gamma_2 \\
\gamma_3 \\
\gamma_4 \\
\gamma_5 \\
\gamma_5\n\end{bmatrix} + \mathbf{0}_{8 \times 1}
$$

# 11. arma1f.prg

In this example, we impose the restriction that the model (4.5) corresponds to two univariate  $ARMA(1,1)$  processes. That is, the matrices  $\Phi_1$  and  $\Theta_1$ are of the form ·  $\sim$ 

$$
\left[\begin{array}{cc} \cdot & 0 \\ 0 & \cdot \end{array}\right]
$$

# 12. arma1g.prg

With the command vread, we read from the external variables

ml derivatives the Jacobian and gradient vectors and the Hessian and information matrices of the log-likelihood function evaluated at the estimates  $\beta$  corresponding to the ML estimates under the preceding restrictions  $(\text{armalf}, \text{prg}).$ 

# 13. arma1h.prg

We test whether the restrictions in the program  $armalfrom$  are accepted. To this end, we use the likelihood ratio, the Lagrange multiplier or the Wald test. Note that the Lagrange multiplier is evaluated by using the vectors and matrices given by ml derivatives.

#### 14. arma1i.prg

Stability analysis of the model (4.5).

- 15. arma1j.prg Forecast Error Variance Decomposition of the model (4.5).
- 16. arma1k.prg Impulse Responses of the model (4.5).
- 17. arma2a.prg

We consider the univariate  $AR(1)$  model

$$
y_t = 0.5y_{t-1} + \varepsilon_t
$$

In its state space form, the vector of state variables is  $[y_t \ \varepsilon_t]^\top$ . The covariance matrix corresponds to

$$
\left[ \begin{array}{cc} E[y_t y_t] & E[y_t \varepsilon_t] \\ E[\varepsilon_t y_t] & E[\varepsilon_t \varepsilon_t] \end{array} \right]
$$

Computing this covariance can be achieved with the SSM ic procedure.

### 18. arma2b.prg

Same program as  $arma2a.py$  but with a univariate  $MA(1)$  model.

### 19. arma2c.prg

Same program as  $arma2a.pyq$  but with the vector model (4.5).

#### 20. arma2d.prg

Exact maximum likelihood estimation of a univariate  $ARMA(1,1)$  model by Kalman filter (KOHN and ANSLEY [1983]). The results are compared with those obtained from Ansley's [1979] algorithm (arima library).

### 21. arma2e.prg

Exact maximum likelihood estimation of the vector  $ARMA(1,1)$  model  $(4.5)$ by Kalman filter (Kohn and Ansley [1983]). The difference with the arma1b.prg program is that the initial conditions are computed at each iteration (SSM<sub>ic</sub> is included in the ml procedure). arma2e.prg computes the Exact MLE (arma1b.prg computes an approximation of the Exact MLE).

### 22. autocov1.prg

Computes the theoretical autocovariances and autocorrelations of the following VAR(1) process

$$
Y_t - \begin{bmatrix} .5 & 0 & 0 \\ .1 & .1 & .3 \\ 0 & .2 & .3 \end{bmatrix} Y_{t-1} = \varepsilon_t
$$
 (4.6)

with  $\varepsilon_t \sim \mathcal{N}(\mathbf{0}_3, \Sigma)$  and

$$
\Sigma = \left[ \begin{array}{rrr} 2.25 & 0 & 0 \\ 0 & 1 & .5 \\ 0 & .5 & .74 \end{array} \right]
$$

To read the matrices, we use the varget procedure.

# 23. autocov2.prg

Computes the theoretical autocovariances and autocorrelations of the following VAR(2) process

$$
Y_t - \begin{bmatrix} .5 & .1 \\ .4 & .5 \end{bmatrix} Y_{t-1} - \begin{bmatrix} 0 & 0 \\ .25 & 0 \end{bmatrix} Y_{t-2} = \varepsilon_t
$$
 (4.7)

with  $\varepsilon_t \sim \mathcal{N}(\mathbf{0}_2, \Sigma)$  and

$$
\Sigma = \left[ \begin{array}{cc} .09 & 0 \\ 0 & .04 \end{array} \right]
$$

### 24. autocov3.prg

Computes the theoretical autocovariances and autocorrelations of the vector ARMA model (4.5).

# 25. autocov4.prg

Same program as autocov2.prg, but autocovariances are computed with the SSM\_autocov procedure.

# 26. autocov5.prg

Same program as autocov3.prg, but autocovariances are computed with the SSM\_autocov procedure.

# 27. autocov6.prg

Computes autocovariances and autocorrelations matrices of a time-invariant state space model.

# 28. band1a-1d.prg

Ad hoc examples to show the use of the subband wavelet procedures: split, extract, select and insert.

29. basis1.prg

We use the procedure isBasis to verify that we have a wavelet packet basis.

30. basis2.prg

We use the procedure BasisPlot to obtain the Time-frequency plane tilings plot of several bases. We can also see the localization in time and in frequency. For the basis  $base\theta$ , we have a good localization in time, but not in frequency. For the basis base9, this is the opposite.

### 31. basis3.prg

We use the BestLevel procedure to select a basis with the log-energy cost function. Then, we verify that the selected basis has effectively the minimal cost value.

# 32. basis4.prg

Same program as basis3.prg but with the BestBasis procedure and different cost functions (entropy,  $\ell^p$  norm and log-energy).

### 33. boot1-3.prg

Illustration of the bootstrap SMM procedure.

### 34. bsm1.prg

We study the Basic Structural Model presented by Harvey [1990]. The measurement equation is

$$
y_t = \begin{bmatrix} 1 & 0 & 1 & 0 & 0 \end{bmatrix} \begin{bmatrix} \eta_t \\ \zeta_t \\ \omega_t \\ \omega_{t-1} \\ \omega_{t-2} \end{bmatrix} + \varepsilon_t
$$

with  $\varepsilon_t \sim \mathcal{N}(0, H)$  and the transition equation is

$$
\begin{bmatrix}\n\eta_t \\
\zeta_t \\
\omega_t \\
\omega_{t-1} \\
\omega_{t-2}\n\end{bmatrix} = \begin{bmatrix}\n1 & 1 & 0 & 0 & 0 \\
0 & 1 & 0 & 0 & 0 \\
0 & 0 & -1 & -1 & -1 \\
0 & 0 & 1 & 0 & 0 \\
0 & 0 & 0 & 1 & 0\n\end{bmatrix} \begin{bmatrix}\n\eta_{t-1} \\
\zeta_{t-1} \\
\omega_{t-1} \\
\omega_{t-2} \\
\omega_{t-3}\n\end{bmatrix} + \begin{bmatrix}\n\mathbf{I}_3 \\
\mathbf{0}_{2 \times 3}\n\end{bmatrix} \nu_t
$$

with  $\nu_t \sim \mathcal{N}(0, Q)$ . We have

$$
H=\sigma
$$

2 ε

and

$$
Q = \left[ \begin{array}{ccc} \sigma_{\eta}^2 & 0 & 0 \\ 0 & \sigma_{\zeta}^2 & 0 \\ 0 & 0 & \sigma_{\omega}^2 \end{array} \right]
$$

Using the numerical values  $\left(\sigma_{\varepsilon}^2, \sigma_{\eta}^2, \sigma_{\zeta}^2, \sigma_{\omega}^2\right)$  $=(1, 0.25, 1.25, 3),$  we simulate the BSM model with the initial position  $\begin{bmatrix} 100 & 4 & 4 & 2 & 3 \end{bmatrix}^T$ . Then we estimate the BSM model with ML in the frequency domain. In our case, we set s equal to 4.

35. bsm2.prg

We perform Monte Carlo experiments to investigate the power of the FDML of the BSM model.

36. bsm3.prg

In this example, we estimate the basic structural model in the frequency and in the time domains. Because the model is not stable, we cannot use the procedure SSM ic. There are several ways to initialize the Kalman filter. The Kalman filter can be used to obtain unobservable components, for example the seasonal factor.

# 37. canon1.prg

Computes the moving average and autoregressive representations of the VAR(1) process described in equation (4.6).

# 38. canon2.prg

Computes the moving average and autoregressive representations of the VAR(2) process described in equation (4.7).

### 39. canon3.prg

Computes the infinite moving average and autoregressive representations of the vector ARMA process (4.5).

# 40. canon4.prg

For a univariate  $ARMA(p,q)$  model, we can use the canonical arfima or canonical arma procedures. The model is

$$
y_t - 0.5y_{t-1} - 0.25y_{t-2} = u_t - 0.4u_{t-1} + 0.3u_{t-2}
$$
 (4.8)

# 41. canon5.prg

Computes the impulse responses and the accumulated impulse responses (or the interim multipliers) of the ARMA model (4.8).

# 42. canon6.prg

Computes the impulse responses and the accumulated impulse responses (or the interim multipliers) of the ARFIMA process

$$
(1 - 0.5L + 0.25L2)(1 - L)d yt = (1 - 0.3L) ut
$$
 (4.9)

The fractional operator d takes different values:  $-0.5, -0.25, 0, 0.25,$  and 0.5.

### 43. canon7.prg

Computes the autocovariances, autocorrelations and partial autocorrelations of the ARFIMA process (4.9). The AUTOCOV procedure uses the fact that if the process allows an infinite moving average representation

$$
y_t = \sum_{i=0}^{\infty} \theta_i u_{t-i}
$$

then the autocovariances  $\gamma_i$  of the process (if we assume that var  $(u_t) = 1$ ) are equal to

$$
\gamma_i = \sum_{j=0}^\infty \theta_j \theta_{j+i}
$$

The autocorrelations correspond to

$$
\rho_i=\frac{\gamma_i}{\gamma_0}
$$

and the partial autocorrelations are obtained as the solution of the Toeplitz system

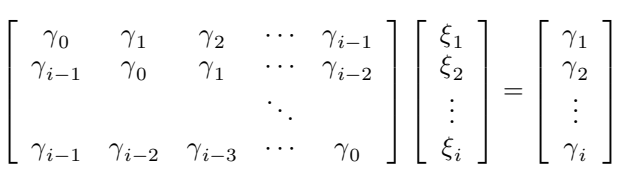

# 44. chirp1a.prg

chirp is estimated.<br>We define the linear chirp  $x_t = \sin(100\pi t^2)$ . Using the Coiflet  $#2$  filters, we compute the difference between the original signal and the reconstructed signal by the inverse wavelet transform.

### 45. chirp1b.prg

We use the precedent linear chirp. We plot the wavelet packet table of the signal. Using the basis  $\mathcal{B} = (1, 2, 3, 3)$ , we show that the reconstructed signal by applying the inverse wavelet packet transform is the same as the original signal.

46. cml1-5.prg

Illustration of the use of the CML package with TSM.

47. cpdgm1.prg

Illustration of the CPDGM procedure.

48. cspect1-2.prg

Illustration of the CSpectrum procedure.

49. cspect3.prg

Example 11.7.1 in Brockwell and Davis [1991].

50. cusum1.prg

Estimates the Local Level model (or random walk plus noise) with the data purse. The model corresponds to

$$
\begin{cases}\n y_t &= \mu_t + \varepsilon_t \\
 \mu_t &= \mu_{t-1} + \eta_t\n\end{cases}
$$

Using the Kalman filter, we can construct the standardized innovations

$$
w_t = \frac{v_t}{\sqrt{f_t}}
$$

Then we build the CUSUM statistic

$$
W_t = \frac{1}{s} \sum_{i=1}^t w_i
$$

with s the standard deviation of the standardized innovations  $w_t$  and the CUSUMsq statistic

$$
W_t^\bullet = \frac{\sum\limits_{i=1}^t w_i^2}{\sum\limits_{i=1}^T w_i^2}
$$

#### 51. cusum2.prg

Computes the CUSUM and CUSUMsq statistics. The model is a MA(2) process and is estimated by exact maximum likelihood using the Kalman filter.

#### 52. cusum3.prg

This is the same thing as the cusum2.prg example, except that a leverage point is introduced in the MA(2) process.

# 53. cycle.src

Spectral generating functions for the trend  $+$  cycle model and the cyclical trend model.

# 54. cycle1.prg

Represents the power spectra for stochastic cycles.

# 55. cycle2.prg

Harvey [1989] uses a stochastic cycle plus noise model to explain the rainfall data. The spectral generating function for a stochastic cycle plus noise model is the sum of the s.g.f. of the stochastic cycle and the s.g.f. of the noise. The s.g.f. of the stochastic cycle is given by the **cycle sgf** procedure. The model is estimated in the frequency domain with the FD ml procedure. We observe that we obtain the same results as in Harvey [1989].

### 56. cycle3.prg

In this example, we compare the periodogram of the *Rainfall* data with the estimated spectral generating function.

# 57. denois1a-1d.prg

We consider the generated series

$$
x_t = \sin(t) + \sin(2t) + u_t
$$

with  $u_t$  a white noise process. Denoising a series could be done by using the wavelet shrinkage. In a first step, we calculate the wavelet coefficients with the wt procedure. In a second step, we use a thresholding technique. Finally, we reconstruct the series by applying the iwt procedure to the thresholding coefficients.

# 58. denois2a-2b.prg

In the examples below, the wavelet shrinkage is applied to all the coefficients. But, we can use thresholding techniques just for some coefficients, for example the coefficients of some subband of the wavelet transform or of the wavelet packet transform.

# 59. fdml1a.prg

We simulate an  $AR(2)$  process. Then, we use the Bloomfield exponential spectral density. The corresponding spectral generating function is given in Dzhaparidze [1986] on page 125:

$$
g(\lambda_j) = \sigma^2 \exp\left(2\sum_{i=1}^r \gamma_i \cos(i\lambda_j)\right)
$$

We may estimate the vector of parameters  $\theta =$  $\begin{bmatrix} \gamma_1 & \cdots & \gamma_r & \sigma \end{bmatrix}^{\top}$  with the FD  $m$ l procedure. In this example, we have set  $r$  equal to 4.

#### 60. fdml1b.prg

We test now  $r = 4$  against  $r = 5$ . To compute the spectral LM test, we can employ the data buffer ml derivatives or the procedure FDml derivatives.

# 61. fdml2a.prg

We consider the model  $z_t$ , defined by

$$
\begin{cases}\n z_t &= x_t + y_t \\
 x_t &= \phi_1 x_{t-1} + u_t \\
 y_t &= v_t - \theta_1 v_{t-1}\n\end{cases}
$$

with  $u_t \sim N$  $(0, \sigma_u^2)$ ¢ and  $v_t \sim N$  $(0, \sigma_v^2)$ ¢ . The corresponding spectral generating function is

$$
g(\lambda_j) = \sigma_u^2 \frac{1}{\left|1 - \phi_1 e^{i\lambda_j}\right|^2} + \sigma_v^2 \left|1 - \theta_1 e^{i\lambda_j}\right|^2
$$
  
=  $\sigma_u^2 \frac{1}{\left(1 - 2\phi_1 \cos \lambda_j + \phi_1^2\right)} + \sigma_v^2 \left(1 - 2\theta_1 \cos \lambda_j + \theta_1^2\right)$ 

The vector of parameters is set to  $\begin{bmatrix} \phi_1 & \sigma_u & \theta_1 & \sigma_v \end{bmatrix}^\top$ .

### 62. fdml2b.prg

To see if  $\theta_1 = 0.7$  in the above model, we use the LM and LR tests in the frequency domain.

#### 63. fdml3.prg

The model is

$$
\begin{cases}\n z_t &= x_t + y_t \\
 x_t &= x_{t-1} + u_t - \theta_1 u_{t-1} \\
 y_t &= v_t\n\end{cases}
$$

with  $u_t \sim N$  $(0, \sigma_u^2)$ ¢ and  $v_t \sim N$  $(0, \sigma_v^2)$ . The stationary form is

$$
z_t - z_{t-1} = (1 - \theta_1 L) u_t + (1 - L) v_t
$$

The spectral generating function for the stationary form is

$$
g(\lambda_j) = \sigma_u^2 |1 - \theta_1 e^{i\lambda_j}|^2 + \sigma_v^2 |1 - e^{i\lambda_j}|^2
$$
  
= 
$$
(1 - 2\theta_1 \cos \lambda_j + \theta_1^2) \sigma_u^2 + 2(1 - \cos \lambda_j) \sigma_v^2
$$

Because the stationary form is  $z_t-z_{t-1}$ , the data used in the FD ml procedure are  $z$ -lag1 $(z)$ .

# 64. fdml4.prg

Same example as  $\textit{kalman4c.py}$ , but the spectral generating function is computed by the sgf SSM procedure.

### 65. fdml5-6.prg

Examples of Maximum Likelihood of multivariate processes in the frequency domain.

### 66. fft.prg

An example to illustrate the problem of the scaled factor. For any time series  $x_t$ , we must verify that the Fourier transform for the first frequency  $\lambda_0 = 0$ equals the mean of  $x_t$ :

$$
f\left(\lambda_0\right) = \bar{x}
$$

### 67. filter1a.prg

Univariate ARMA process estimation with the arma Filter procedure.

# 68. filter1b-1c.prg

Univariate ARMA-GARCH process estimation with the arma Filter and garch Filter procedures.

# 69. filter2a.prg

Estimation of a Fractional  $ARMA(2,1)$  process with the fractional Filter procedure.

70. fls1.prg

We compare the FLS and OLS methods by applying them to the following model for  $t = 1, \ldots, N$ 

$$
y_t = \beta_{1,t} x_{1,t} + \beta_{2,t} x_{2,t} + \beta_{3,t} x_{3,t} + u_t
$$

with

$$
\beta_{1,t}=1
$$
  

$$
\beta_{2,t}=\sin\left(\frac{2\pi}{N}t\right)+v_{2,t}
$$
  

$$
\beta_{3,t}=0.9\beta_{3,t-1}+v_{3,t}
$$

 $u_t$ ,  $v_{2,t}$  and  $v_{3,t}$  are Gaussian processes. For the FLS regression, we pose

$$
\mu = \left[ \begin{array}{c} 10000 \\ 1 \\ 1 \end{array} \right]
$$

71. fls2.prg

**IS2.prg**<br>We graph the residual efficiency frontier  $\{(r_D^2)(\mu), r_M^2(\mu)\}$ ¢  $,\mu\in\mathbb{R}_+$ ª of the preceding model.

72. fls3.prg

We consider the model

 $y_t = x_t \beta_t + u_t$ 

with

$$
\beta_t = \begin{cases} z & \text{if } t \le S \\ w & \text{if } t > S \end{cases}
$$

We estimate  $\beta_t$  with the FLS, RLS and OLS methods. We show that FLS can detect an unanticipated shift from z to w.

#### 73. fls4.prg

An example to illustrate the convergence of the FLS estimates to the OLS estimates as  $\mu$  tends to  $+\infty$ . We consider different values for  $\mu$ : 10<sup>4</sup>, 10<sup>6</sup>,  $10^7$ ,  $10^8$ ,  $4 \times 10^8$  and  $5 \times 10^9$ .

# 74. fractal1-4.prg — fractal.src

Different examples to illustrate the estimation of the fractional parameter using wavelets. In  $fractal1.py$ , we estimate the  $d$  parameter for a white noise process. The method proposed by WORNELL and OPPENHEIM [1992] is based on the complete wavelet coefficients. But, we can use coefficients for just some levels (and not for all the scales). In fractal2.prg, we consider a fractional process with  $d = 0.25$ . The examples fractals prg and fractals prg compute the empirical density of the wavelet and GPH estimators.

#### 75. gfls1.prg

We compare the GFLS and FLS methods with each other on the following model for  $t = 1, \ldots, N$ 

$$
y_t = \beta_{1,t} x_{1,t} + \beta_{2,t} x_{2,t} + \beta_{3,t} x_{3,t} + u_t
$$

with  $\beta_{1,t}$  a constant,  $\beta_{2,t}$  a parameter with seasonal path and  $\beta_{3,t}$  a timevarying parameter.

### 76. gfls2.prg

An example to show that the FLS method is a special case of the GFLS method.

# 77. gfls3.prg

We consider the following multi-dimensional process

$$
\begin{bmatrix} y_{1,t} \\ y_{2,t} \end{bmatrix} = \begin{bmatrix} x_{1,t} & 0 & x_{3,t} \\ 0 & x_{2,t} & x_{3,t} \end{bmatrix} \begin{bmatrix} \beta_{1,t} \\ \beta_{2,t} \\ \beta_{3,t} \end{bmatrix} + \begin{bmatrix} u_{1,t} \\ u_{2,t} \end{bmatrix}
$$

with  $u_{1,t}$  and  $u_{2,t}$  two white noise processes and  $\beta_{1,t}$ ,  $\beta_{2,t}$  and  $\beta_{3,t}$  three time-varying parameters. The corresponding approximately linear system is

$$
\left\{\begin{array}{c}\begin{bmatrix}y_{1,t} \\ y_{2,t} \end{bmatrix} \sim \begin{bmatrix}x_{1,t} & 0 & x_{3,t} \\ 0 & x_{2,t} & x_{3,t} \end{bmatrix} \begin{bmatrix} \beta_{1,t} \\ \beta_{2,t} \\ \beta_{3,t} \end{bmatrix} + \begin{bmatrix}0 \\ 0 \end{bmatrix} \begin{bmatrix} \beta_{1,t+1} \\ \beta_{2,t+1} \\ \beta_{3,t+1} \end{bmatrix} \sim \begin{bmatrix} 1 & 0 & 0 \\ 0 & 1 & 0 \\ 0 & 0 & 1 \end{bmatrix} \begin{bmatrix} \beta_{1,t} \\ \beta_{2,t} \\ \beta_{3,t} \end{bmatrix} + \begin{bmatrix} 0 \\ 0 \\ 0 \end{bmatrix} \end{array}\right\}
$$

We can also estimate  $\beta_{1,t}$ ,  $\beta_{2,t}$  and  $\beta_{3,t}$  with the GFLS filter. For the first estimation, we set  $D_t = I_3$ ,  $\dot{M}_t = I_2$ ,  $\dot{Q}_0 = I_3$ ,  $\mathbf{p}_0 = \mathbf{0}_3$  and  $\mu = 1$ . For the second estimation,  $D_t$  is equal to

$$
\left[ \begin{array}{ccc} 1 & 0 & 0 \\ 0 & \frac{1}{10} & 0 \\ 0 & 0 & \frac{1}{10} \end{array} \right]
$$

and  $\mu$  is set to 10.

#### 78. gfls4.prg

In this example, we show the use of GFLS for the estimation of specific and common components. Suppose a two-dimensional process with

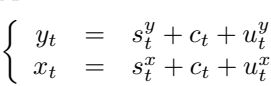

with  $c_t$  the common component of  $y_t$  and  $x_t$  while  $s_t^y$  and  $s_t^x$  are the two specific components. Let us consider the approximately linear system  $\overline{\phantom{a}}$  $\overline{r}$  $\overline{a}$ 

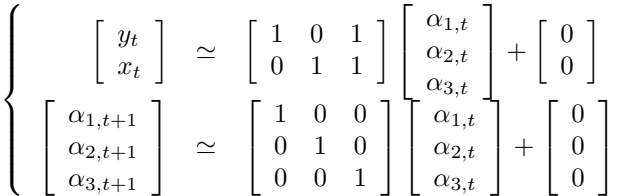

Then,  $\alpha_{1,t}$  and  $\alpha_{2,t}$  can be wiewed as the specific components and we can interpret  $\alpha_{3,t}$  as the common factor. Note that the choice of  $Q_0$  and  $\mathbf{p}_0$  are not very important in this example, because it does not affect the curve form of the estimates (we obtain the same estimates, but with a slight translation).

# 79. gfls5.prg

The local level model takes the approximately linear form:

$$
\begin{cases}\n y_t & \simeq \beta_t \\
 \beta_{t+1} & \simeq \beta_t\n\end{cases}
$$

We compare the estimation of the state vector process obtained with the Kalman filter with that given by the GFLS filter (see *ll2.prg* example).

#### 80. gfls6.prg

The local linear trend model takes the approximately linear form:  $\overline{a}$ 

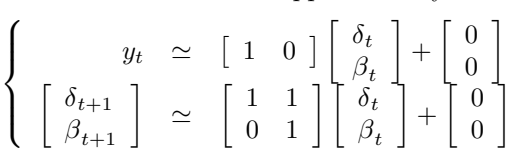

We compare the estimation of the state vector process obtained with the Kalman filter with the resulting one through the GFLS filter (see  $llt2.$ prg example).

# 81. gmm1a.prg

We consider the linear model

$$
y_t = x_t \beta + u_t \tag{4.10}
$$

with  $u_t \sim \mathcal{N}(0, \sigma^2)$  and  $\beta$  a 4 × 1 vector. Let  $\theta = \text{vec} \begin{bmatrix} \beta & \sigma \end{bmatrix}$  be the vector of parameters. We estimate  $\theta$  with GMM by considering the moment conditions  $\overline{a}$ 

$$
\begin{cases}\nE[u_t] = 0 \\
E[u_t^2 - \sigma^2] = 0 \\
E[u_t x_{t,i}] = 0 \quad \forall i = 1, ..., 4\n\end{cases}
$$

Note that we use the analytical gradient to perform GMM.

# 82. gmm1b.prg

Constrained GMM of the model (4.10) with  $\beta_1 = \beta_2$ .

83. gmm2a.prg

The model is

$$
\begin{cases}\n y_t &= \beta_1 + \beta_2 x_t + u_t \\
 u_t &\sim \mathcal{N}(0, h_t^2) \\
 h_t^2 &= \alpha_0^2 + \alpha_1^2 u_{t-1}^2\n\end{cases}
$$

Let  $\theta = \text{vec} \left[ \begin{array}{ccc} \beta_1 & \beta_2 & \alpha_0 & \alpha_1 \end{array} \right]$ be the vector of parameters. We estimate  $\theta$  by the ML and GMM methods. For the GMM estimation, we consider the moment conditions  $\overline{a}$ 

$$
\begin{cases}\nE_t [u_t] = 0 \\
E_t [u_t^2 - h_t^2] = 0 \\
E_t [u_t x_t] = 0 \\
E_t [(u_t^2 - h_t^2) u_{t-1}^2] = 0\n\end{cases}
$$

#### 84. gmm2b.prg

This is the same program as gmm2a.prg, but we impose that  $\alpha_1 = 0$  (no ARCH effect).

# 85. gmm3a.prg

We consider a geometric Brownian motion process

$$
\begin{cases}\n dx_t = \mu x_t dt + \sigma x_t dW_t \\
 x(t_0) = x_0\n\end{cases} (4.11)
$$

where  $W_t$  is a Wiener process. The solution of the stochastic differential equation (4.11) is

$$
x(t) = x_0 \exp\left[\left(\mu - \frac{1}{2}\sigma^2\right)(t - t_0) + \sigma\left(W\left(t\right) - W\left(t_0\right)\right)\right]
$$

Let  $h$  be the sampling interval of the discrete-time data. We set

$$
\varepsilon_t = \ln \frac{x_t}{x_{t-1}} - \left(\mu - \frac{1}{2}\sigma^2\right)h
$$

We can estimate the vector of parameters  $\theta = \text{vec} \left[ \begin{array}{cc} \mu & \sigma \end{array} \right]$  by maximum likelihood or by the generalized method of moments. For the ML estimation, we have

$$
\ell_t = -\frac{1}{2}\ln\left(2\pi\right) - \frac{1}{2}\ln\left(\sigma^2 h\right) - \frac{1}{2}\frac{\varepsilon_t^2}{\sigma^2 h}
$$

For the GMM estimation, we consider the two moment conditions

$$
\begin{cases} E_{t-1} \left[ \varepsilon_t \right] = 0 \\ E_{t-1} \left[ \varepsilon_t^2 - \sigma^2 h \right] = 0 \end{cases}
$$

# 86. gmm3b.prg

We consider an Ornstein-Uhlenbeck process

$$
\begin{cases}\n dx_t = a (b - x_t) dt + \sigma dW_t \\
 x (t_0) = x_0\n\end{cases}
$$
\n(4.12)

# EXAMPLES 197

The solution of the stochastic differential equation (4.12) is

$$
x(t) = x_0 e^{-a(t-t_0)} + b \left( 1 - e^{-a(t-t_0)} \right) + \sigma \int_{t_0}^t e^{a(\theta - t)} dW(\theta)
$$

We define

$$
\varepsilon_t = x_t - e^{-ah} x_{t-1} - b \left( 1 - e^{-ah} \right)
$$

Let  $\theta = \text{vec} \begin{bmatrix} a & b & \sigma \end{bmatrix}$  be the vector of parameters. The expression of the log-likelihood is

$$
\ell_t = -\frac{1}{2}\ln\left(2\pi\right) - \frac{1}{2}\ln\left(\sigma^2\left(\frac{1 - e^{-2ah}}{2a}\right)\right) - \frac{1}{2}\frac{\varepsilon_t^2}{\sigma^2\left(\frac{1 - e^{-2ah}}{2a}\right)}
$$

GMM estimation of  $\theta$  can be performed by considering the following moment conditions  $\overline{a}$ 

$$
\begin{cases} E_{t-1} \left[ \varepsilon_t \right] = 0 \\ E_{t-1} \left[ \varepsilon_t^2 - \sigma^2 \left( \frac{1 - e^{-2ah}}{2a} \right) \right] = 0 \\ E_{t-1} \left[ \varepsilon_t x_{t-1} \right] = 0 \end{cases}
$$

#### 87. gmm3c.prg

CHAN, KAROLYI, LONGSTAFF and SANDERS [1992] consider the following stochastic differential equation

$$
\begin{cases}\n dy_t &= (\alpha + \beta y_t) dt + \sigma |y_t|^\gamma dW_t \\
 y(t_0) &= x_0\n\end{cases}
$$
\n(4.13)

To estimate the vector of parameters  $\theta = \text{vec} \left[ \begin{array}{cc} \alpha & \beta & \gamma & \sigma \end{array} \right]$ , they use the discrete-time model

$$
y_{t+1} - y_t = (\alpha + \beta y_t) h + \varepsilon_{t+1}
$$

with  $\varepsilon_{t+1} \sim \mathcal{N}(0, \sigma^2 |y_t|^{2\gamma} h)$ . They consider the following moment conditions  $\overline{a}$ 

$$
\begin{cases} E_t \left[ \varepsilon_{t+1} \right] = 0 \\ E_t \left[ \varepsilon_{t+1}^2 - \sigma^2 |y_t|^{2\gamma} h \right] = 0 \\ E_t \left[ \varepsilon_{t+1} y_t \right] = 0 \\ E_t \left[ \left( \varepsilon_{t+1}^2 - \sigma^2 |y_t|^{2\gamma} h \right) y_t \right] = 0 \end{cases}
$$

to estimate  $\theta$  with GMM. In this example, we simulate an Ornstein-Ulhenbeck. Then, we estimate the parameters of the stochastic differential equation (4.13). The Ornstein-Uhlenbeck is a special case of the model (4.13) by imposing  $\gamma = 0$ . In this case, we have the following correspondence

$$
\left\{\begin{array}{rcl}\alpha & = & ab \\
\beta & = & -a\n\end{array}\right.
$$

#### 88. gmm4a-4i.prg

Parameters estimation of the Bernoulli, Binomial, Negative Binomial, Poisson, Gamma, Beta, Laplace-Gauss, Log-normal and Exponential distributions.

### 89. gmm5a-5b.prg

Parameters estimation of univariate ARMA processes.

# 90. gmm6a-6c.prg

Parameters estimation of state space models.

# 91. golay1.prg

The program computes the coefficients of the Savitzky-Golay filter for different values of  $M$ ,  $n<sub>L</sub>$  and  $n<sub>R</sub>$ . It replicates the table given on page 646 in PRESS, TEUKOLSKY, VETTERLING and FLANNERY [1992].

# 92. golay2.prg

An illustration of the Savitzky Golay procedure applied to noisy data.

### 93. gph1.prg

GEWEKE and PORTER-HUDAK [1983] suggested the following regression to estimate the fractional integration order  $d$  of a time series

$$
\ln I\left(\lambda_j\right) = c - d \sin^2 \frac{\lambda_j}{2} + u_t \tag{4.14}
$$

We employ this method to estimate the fractional root of a white noise process. We test  $d = 0$ .

# 94. gph2.prg

Reisen [1994] proposes employing the smoothed periodogram in regression (4.14). The series used is a random walk process. We compare the estimates of d based on the periodogram and those based on the smoothed periodogram with the Parzen lag window generator. Then, we test the null hypothesis  $d=1.$ 

# 95. gph3.prg

We estimate the fractional root of a white noise process by using different smoothed periodograms and then we test if the hypothesis  $d = 0$  cannot be rejected.

# 96. gph4.prg

This example is a Monte Carlo investigation of the power of the GPH estimator and the estimator based on a smoothed periodogram (Bartlett and Tukey with the parameter equal to 0.20). To obtain the density of the different estimators, we use the kernel estimator.

# 97. gph5.prg

In the frequency domain, we estimate an ARFIMA process in two ways. The first one consists of estimating all the parameters by maximizing the log-likelihood function. In the second method, we use the GPH estimator to estimate the fractional part of the ARFIMA model and we estimate the ARMA part of the ARFIMA model.

# 98. gph6.prg

Monte Carlo experiments of the standard errors of the GPH estimator and those based on the smoothing periodogram.

# EXAMPLES 199

### 99. hankel1.prg

Hankel matrix of a univariate time series.

# 100. hankel2.prg

Hankel matrix of a multivariate time series.

101. hankel3.prg

Monte Carlo experiments of the singular value decomposition of the Hankel matrix for white noise and AR(1) processes.

102. hankel4.prg

Monte Carlo experiments of the singular value decomposition of the Hankel matrix for an  $AR(2)$  process.

- 103. hankel5.prg McMillan order of a VAR process.
- 104. hankel6.prg

Computes the theoretical and the empirical Hankel matrices of the  $ARMA(1,1) \text{ model } (4.5).$ 

105. hankel7.prg

In this example, we check for the McMillan order of various state space models to be equal to the number of state variables.

- 106. hurst1.prg hurst.src R/S statistic and Hurst exponent with a white noise process.
- 107. hurst $2.\text{prg}$  hurst.src R/S statistic and Hurst exponent with a fractional process.
- 108. hurst3.prg hurst2.src Estimates the Hurst exponent with the method described in Taqqu, Tererovsky and Willinger [1995].
- 109. icss1-2.prg icss.src Detection of changes of variance by the ICSS algorithm.

### 110. impuls1a-2b.prg — impuls.txt

Computes the standard errors of the impulse responses by simulation techniques.

111. jump.prg

An example of jump and sharp cust detection by wavelets.

### 112. kalman1a.prg

We consider the following state space model

$$
\left\{\n\begin{bmatrix}\ny_{1,t} \\
y_{2,t} \\
\alpha_t \\
\beta_t\n\end{bmatrix}\n=\n\begin{bmatrix}\n1 & 0 \\
0 & 1 \\
0 & 0.3\n\end{bmatrix}\n\begin{bmatrix}\n\alpha_t \\
\beta_t\n\end{bmatrix}\n+\n\begin{bmatrix}\n10 \\
0\n\end{bmatrix}\n+ \varepsilon_t\n\begin{bmatrix}\n\epsilon_t \\
1\n\end{bmatrix}\n+\n\begin{bmatrix}\n1 \\
1\n\end{bmatrix}\n\eta_t\n\end{bmatrix}\n\tag{4.15}
$$

with

$$
H = E\left[\varepsilon_t \varepsilon_t^\top\right] = \left[\begin{array}{cc} 2 & 0\\ 0 & 1 \end{array}\right] \tag{4.16}
$$

and  $Q = E[\eta_t \eta_t] = 1$ . We build the state space model in a time-invariant form.

# 113. Kalman1b.prg

We build the state space model (4.15) in a time-variant form.

### 114. kalman1c.prg

We simulate the state space model (4.15).

# 115. kalman1d.prg

Kalman filtering of the state space model (4.15) in its time-invariant form.  $a_0$  and  $P_0$  are computed using the SSM ic procedure.

# 116. kalman1e.prg

Kalman filtering of the state space model (4.15) in its time-variant form.

# 117. kalman1f.prg

Graphical representation of the estimated value of  $\alpha_t$  with its 95% confidence interval.

# 118. kalman1g.prg

Graphical representation of the log-likelihood vector.

#### 119. kalman1h.prg

Exact Maximum likelihood estimation of the model

$$
\left\{\n\begin{bmatrix}\ny_{1,t} \\
y_2,t \\
\alpha_t \\
\beta_t\n\end{bmatrix} =\n\begin{bmatrix}\n\theta_1 & 0 \\
0 & \theta_2 \\
0 & \theta_3\n\end{bmatrix}\n\begin{bmatrix}\n\alpha_t \\
\beta_t\n\end{bmatrix} +\n\begin{bmatrix}\n\theta_3 \\
0\n\end{bmatrix} + \varepsilon_t\n\end{bmatrix}\n\begin{bmatrix}\n\alpha_t \\
\alpha_t\n\end{bmatrix} =\n\begin{bmatrix}\n\theta_6 & \theta_7 \\
0 & \theta_8\n\end{bmatrix}\n\begin{bmatrix}\n\alpha_{t-1} \\
\beta_{t-1}\n\end{bmatrix} +\n\begin{bmatrix}\n\theta_9 \\
\theta_{10}\n\end{bmatrix} +\n\begin{bmatrix}\n1 \\
1\n\end{bmatrix}\n\eta_t
$$
\n(4.17)

with

$$
H = \left[ \begin{array}{cc} \theta_4 & 0 \\ 0 & \theta_5 \end{array} \right] \tag{4.18}
$$

and  $Q = \theta_{11}$ .

120. kalman1i.prg

Conditional MLE with  $\mathbf{a}_0 = \mathbf{0}$  and  $P_0 = 0_{2 \times 2}$  in the time-variant form. Note the use of external variables.

# 121. kalman1j.prg

Smoothing of the estimated model.

# 122. kalman1k.prg

Forecasting of the estimated model.

### 123. kalman2a.prg

Maximum likelihood estimation of the state space model

$$
\begin{cases}\ny_t = \begin{bmatrix} 1 & x_t & t \end{bmatrix} \begin{bmatrix} \beta_{0,t} \\ \beta_{1,t} \\ \beta_{2,t} \end{bmatrix} + \varepsilon_t \\
\begin{bmatrix} \beta_{0,t} \\ \beta_{1,t} \\ \beta_{2,t} \end{bmatrix} = \begin{bmatrix} 1 & 0 & 0 \\ 0 & 1 & 0 \\ 0 & 0 & 1 \end{bmatrix} \begin{bmatrix} \beta_{0,t} \\ \beta_{1,t} \\ \beta_{2,t} \end{bmatrix} + \begin{bmatrix} 1 & 0 & 0 \\ 0 & 1 & 0 \\ 0 & 0 & 1 \end{bmatrix} \begin{bmatrix} \eta_{0,t} \\ \eta_{1,t} \\ \eta_{2,t} \end{bmatrix}\n\end{cases} (4.19)
$$

The unknown parameters  $\theta$  are  $H = \theta_1^2$  and

$$
Q = \begin{bmatrix} \theta_2^2 & 0 & 0 \\ 0 & \theta_3^2 & 0 \\ 0 & 0 & \theta_4^2 \end{bmatrix}
$$
 (4.20)

 $a_0$  and  $P_0$  are set to the null vector and matrix respectively.

# 124. kalman2b.prg

Same program as  $\textit{kalman2a.pyq}$ , but  $a_0$  and  $P_0$  are fixed differently. This program shows the initialization problem of the Kalman filter.

# 125. kalman3a.prg

We simulate a linear process with ARMA parameters.

# 126. kalman3b.prg

Conditional maximum likelihood of the corresponding state space model

$$
\begin{cases}\n y_t = \begin{bmatrix} x_t & 0 \end{bmatrix} \begin{bmatrix} \beta_t \\ \eta_t \end{bmatrix} + \varepsilon_t \\
 \begin{bmatrix} \beta_t \\ \eta_t \end{bmatrix} = \begin{bmatrix} \phi_1 & -\theta_1 \\ 0 & 0 \end{bmatrix} \begin{bmatrix} \beta_{t-1} \\ \eta_{t-1} \end{bmatrix} + \begin{bmatrix} 1 \\ 1 \end{bmatrix} \eta_t\n\end{cases} (4.21)
$$

The estimated parameters are  $\phi_1$ ,  $\theta_1$ ,  $\sigma_{\varepsilon}$  and  $\sigma_{\eta}$ .

#### 127. kalman3c.prg

Conditional maximum likelihood of another representation of the above state space model

$$
\left\{\n\begin{array}{c}\ny_t = \n\left[\n\begin{array}{cc}\nx_t & 0 & 1\n\end{array}\n\right] \n\left[\n\begin{array}{c}\n\beta_t \\
\eta_t \\
\varepsilon_t\n\end{array}\n\right] \\
\left[\n\begin{array}{c}\n\beta_t \\
\eta_t \\
\varepsilon_t\n\end{array}\n\right] = \n\left[\n\begin{array}{ccc}\n\phi_1 & -\theta_1 & 0 \\
0 & 0 & 0 \\
0 & 0 & 0\n\end{array}\n\right] \n\left[\n\begin{array}{c}\n\beta_{t-1} \\
\eta_{t-1} \\
\varepsilon_{t-1}\n\end{array}\n\right] + \n\left[\n\begin{array}{cc}\n1 & 0 \\
1 & 0 \\
0 & 1\n\end{array}\n\right] \n\left[\n\begin{array}{c}\n\eta_t \\
\varepsilon_t\n\end{array}\n\right]\n\end{array}
$$

This program is an illustration of the identification problem.

# 128. kalman4a.prg

Suppose that we observe a process  $y_t$  with a measurement error  $\varepsilon_t$ . We note  $z_t$  the observed process. We have

$$
z_t = y_t + \varepsilon_t \tag{4.22}
$$

We suppose that  $y_t$  is an ARMA(1,1) process

$$
y_t = \phi_1 y_{t-1} + u_t - \theta_1 u_{t-1} \tag{4.23}
$$

The state space form of this model is

$$
\begin{cases}\n z_t = \begin{bmatrix} 1 & 0 \end{bmatrix} \begin{bmatrix} y_t \\ u_t \end{bmatrix} + \varepsilon_t \\
 \begin{bmatrix} y_t \\ u_t \end{bmatrix} = \begin{bmatrix} \phi_1 & -\theta_1 \\ 0 & 0 \end{bmatrix} \begin{bmatrix} y_{t-1} \\ u_{t-1} \end{bmatrix} + \begin{bmatrix} 1 \\ 1 \end{bmatrix} u_t\n\end{cases} (4.24)
$$

We simulate the ARMA plus noise process and then we use the Kalman filter to obtain the estimate of the unobserved component  $y_t$ .

#### 129. kalman4b.prg

In this example, we estimate the coefficients  $\phi_1$ ,  $\theta_1$ ,  $\sigma_u$  and  $\sigma_{\varepsilon}$  of the model (4.24) by maximum likelihood in the time domain.

# 130. kalman4c.prg

We estimate the ARMA plus noise model by maximum likelihood in the frequency domain. The corresponding spectral generating function is

$$
g(\lambda_j) = \sigma_u^2 \frac{1 - 2\theta_1 \cos \lambda_j + \theta_1^2}{1 - 2\phi_1 \cos \lambda_j + \phi_1^2} + \sigma_\varepsilon^2
$$
 (4.25)

### 131. kalman4d.prg

We estimate the model (4.24) under the restriction  $\theta_1 = 0$ . This restriction can be written as:

$$
\begin{bmatrix} \phi_1 \\ \theta_1 \\ \sigma_u \\ \sigma_{\varepsilon} \end{bmatrix} = \begin{bmatrix} 1 & 0 & 0 \\ 0 & 0 & 0 \\ 0 & 1 & 0 \\ 0 & 0 & 1 \end{bmatrix} \begin{bmatrix} \phi_1 \\ \sigma_u \\ \sigma_{\varepsilon} \end{bmatrix} + \begin{bmatrix} 0 \\ 0 \\ 0 \\ 0 \end{bmatrix}
$$
(4.26)

The restricted ML estimates are obtained both in the frequency domain (with the FD cml procedure) and in the time domain (with the TD cml procedure).

# 132. kalman4e.prg

Illustrate the KForecasting procedure to obtain forecasts of a process.

#### 133. kalman4f.prg

In the model (4.24), we compute the smoothed component  $a_{t|T}$ . If the variance of  $\varepsilon_t$  is zero, then we must verify that the first component of  $\mathbf{a}_{t|T}$ is just equal to  $z_t$  or  $y_t$ .

# 134. kalman4g.prg

Smoothing the model (4.24) with the Kalman filter.

# 135. kalman5a.prg

Modelling the lutkepohl data as a VAR(2) process

$$
\begin{bmatrix} y_{1,t} \\ y_{2,t} \\ y_{3,t} \end{bmatrix} = \begin{bmatrix} \mu_1 \\ \mu_2 \\ \mu_2 \end{bmatrix} + \Phi_1 \begin{bmatrix} y_{1,t-1} \\ y_{2,t-1} \\ y_{3,t-1} \end{bmatrix} + \Phi_2 \begin{bmatrix} y_{1,t-2} \\ y_{2,t-2} \\ y_{3,t-2} \end{bmatrix} + \begin{bmatrix} \varepsilon_{1,t} \\ \varepsilon_{2,t} \\ \varepsilon_{3,t} \end{bmatrix}
$$
(4.27)

with  $\varepsilon_t \sim \mathcal{N}(\mathbf{0}, \Sigma)$ . We estimate this model in the time domain with the Kalman filter. We use the Cholesky decomposition to define the matrix  $Q$ , that is  $Q = \mathbb{P} \mathbb{P}^{\top}$ . The estimated vector  $\theta$  corresponds to

$$
\left[\begin{array}{c}\n\text{vec}(\Phi_1) \\
\text{vec}(\Phi_2) \\
\mu \\
\text{vech}(\mathbb{P})\n\end{array}\right]
$$

with vech the operator in Lütkepohl sense.

# 136. kalman5b.prg

Does not income/consumption  $(y_{2,t} - y_{3,t})$  cause investment  $(y_{1,t})$ ? We can test this hypothesis by using the Wald statistic. Note that this hypothesis corresponds to the fact that the matrices  $\Phi_1$  and  $\Phi_2$  are of the form

$$
\left[\begin{array}{ccc} \cdot & 0 & 0 \\ \cdot & \cdot & \cdot \\ \cdot & \cdot & \cdot \end{array}\right]
$$

This is equivalent to test  $\theta_4 = \theta_7 = \theta_{13} = \theta_{16} = 0$ .

# 137. kalman5c.prg

Using the results of the t-statistics in the kalman5a.prg example, we impose that the following coefficients are zero:

$$
\{\theta_2,\theta_3,\theta_4,\theta_5,\theta_7,\theta_{10},\theta_{11},\theta_{12},\theta_{13},\theta_{14},\theta_{16},\theta_{17},\theta_{18},\theta_{19},\theta_{23}\}
$$

The restricted model is estimated by maximum likelihood in the time domain.

### 138. kalman5d.prg

We check the accuracy of the above restrictions. To this end, we use the Likelihood Ratio (LR) and the Lagrange Multiplier (LM) statistics. The LM test is computed using the different matrices of the ml derivatives external variable.

### 139. kalman5e.prg

Another way to compute the LM tests with the TDml\_derivatives procedure.

#### 140. kalman5f.prg

Computes the LM test with an OPG artificial regression.

#### 141. kalman6a.prg

We study a time-variant model

$$
y_t = \beta_{0,t} x_{0,t} + \beta_{1,t} x_{1,t} + u_t \tag{4.28}
$$

with  $u_t \sim \mathcal{N}\left(0, \sigma_u^2\right)$ ¢ and

$$
\begin{cases}\n\beta_{0,t} = \beta_{0,t-1} + v_0 \\
\beta_{1,t} = \beta_{1,t-1} + v_1\n\end{cases}
$$
\n(4.29)

with  $\left[\begin{array}{c}v_0\end{array}\right]$  $v_1$  $\overline{a}$  $\sim \mathcal{N}(\mathbf{0}, \Sigma_v)$ . We suppose that ·

$$
\Sigma_v = \left[ \begin{array}{cc} \sigma_0^2 & 0 \\ 0 & \sigma_1^2 \end{array} \right]
$$

The state space form of the model (4.28-4.29) is

$$
\begin{cases}\ny_t = \begin{bmatrix} x_{0,t} & x_{1,t} \end{bmatrix} \begin{bmatrix} \beta_{0,t} \\ \beta_{1,t} \end{bmatrix} + u_t \\
\begin{bmatrix} \beta_{0,t} \\ \beta_{1,t} \end{bmatrix} = \begin{bmatrix} 1 & 0 \\ 0 & 1 \end{bmatrix} \begin{bmatrix} \beta_{0,t-1} \\ \beta_{1,t-1} \end{bmatrix} + \begin{bmatrix} 1 & 0 \\ 0 & 1 \end{bmatrix} \begin{bmatrix} v_0 \\ v_1 \end{bmatrix}\n\end{cases} (4.30)
$$

This example shows how to construct a time-variant state space model. Next, we use the KFiltering and the KSmoothing procedures to estimate the unobservable components  $\beta_{0,t}$  and  $\beta_{1,t}$ .

# 142. kalman6b.prg

Maximum Likelihood of the model (4.30). Note the declaration of sigma as an external variable and the definition of sigma in the ml procedure.

143. kfgain1-2.prg

Illustration of the KF gain procedure.

144. kernel1.prg

Density estimation (normal random number).

145. kernel2.prg

Density estimation  $(\chi_2$  random number) with the truncated (at left) normal kernel.

146. kernel3.prg

Density estimation (uniform random number) with the trunacted normal (at left and right) kernel.

147. kernel4.prg

We investigate the empirical probability density of the FRF/DEM return for different scales : 1, 2, 5, 10 and 30 days. We use the thresholding method to compare the "noisy" density with the "denoised" density.

- 148. kpss.prg kpss.src KPSS statistic.
- 149. ks1.prg

Computes the Kolmogorov-Smirnov test for a white noise process presented in Brockwell and Davis [1991].

### 150. ks2.prg

Computes the Kolmogorov-Smirnov test for a unit root process.

151. ks3.prg

Computes the Kolmogorov-Smirnov test for the random walk plus noise model applied to the purse data.

### 152. ll1.prg

Estimates the Local Level model for the purse data in the frequency domain with the method of scoring and the BFGS algorithm.

#### 153. ll2.prg

Estimates the unobserved component of the purse Local Level model.

# 154. ll3.prg

Estimates the purse Local Level model in the time domain. This program shows the importance of the choice of the initial conditions.

### 155. llt1.prg

Estimates the Local Linear model for the gnp data in the frequency domain with the method of scoring and the BFGS algorithm.

# 156. llt2.prg

Estimates the unobserved component of the gnp Local Linear model.

# 157. llt3.prg

Estimates the gnp Local Linear model in the time domain with the BHHH algorithm.

# 158. matrix1.prg

Computes the matrices  $L_4$ ,  $D_4$  and  $K_{4,3}$ .

# 159. matrix2.prg

Shows the difference between the vech and vech<sub>-</sub> operators.

### 160. matrix3.prg

Verifies the following propositions (LÜTKEPOHL [1991]) for  $m = 1, \ldots, 10$ 

$$
\mathbf{L}_{m}\mathbf{D}_{m} = I_{m(m+1)/2}
$$
\n
$$
\mathbf{K}_{m,m}\mathbf{D}_{m} = \mathbf{D}_{m}
$$
\n
$$
\mathbf{K}_{m,1} = \mathbf{K}_{1,m} = I_{m}
$$
\n
$$
\text{trace } (\mathbf{K}_{m,m}) = m
$$
\n
$$
\text{trace } (\mathbf{D}_{m}^{\top}\mathbf{D}_{m}) = m^{2}
$$
\n
$$
\mathbf{L}_{m}\mathbf{L}_{m}^{\top} = I_{m(m+1)/2}
$$
\n
$$
\text{trace } (\mathbf{D}_{m}^{\top}\mathbf{D}_{m})^{-1} = \frac{m(m+3)}{4}
$$

161. matrix4-5.prg

An illustration of the xpnd2 procedure with real and complex matrices.

# 162. matrix6a-6d.prg

An illustration of the Explicit\_to\_Implicit and Implicit\_to\_Explicit procedures.

# 163. missing1.prg

Illustration of the Missing procedure.

# 164.  $nw.\text{prg}$  —  $nw.\text{src}$

Newey and West estimator of the variance.

# 165. optmum2a-2c.prg

Some examples with the optmum2 procedure.

- 166. pdgm1.prg Computes the periodogram of the  $Lynx$  data and the Fisher's  $g$  statistic.
- 167. pdgm2.prg

Smoothed periodogram of a stable AR(2) process.

168. pdgm3.prg

Periodogram of the sunspots data.

# 169. pdgm4.prg

Covariogram of a time series using the PDGM and inverse fourier procedures.

# 170. pdgm5.prg

We consider the state space model

$$
\left\{\begin{array}{c}\begin{bmatrix}y_{1,t} \\ y_{2,t} \\ \alpha_{1,t} \\ \alpha_{2,t} \end{bmatrix} = \begin{bmatrix}1 & 0 \\ 0 & 1 \end{bmatrix} \begin{bmatrix} \alpha_{1,t} \\ \alpha_{2,t} \\ 0.5 & 0.3 \end{bmatrix} + \varepsilon_t \\ 0.5 & 0.3 & 0.3 \\ 0 & -0.5 & 0.5 \end{array} \begin{bmatrix} \alpha_{1,t-1} \\ \alpha_{1,t-1} \\ \alpha_{2,t-1} \end{bmatrix} + \begin{bmatrix} 1 \\ 1 \end{bmatrix} \eta_t \end{array} \right\} (4.31)
$$

with  $\eta_t \sim \mathcal{N}(0, 0.25)$  and

$$
\varepsilon_t \sim \mathcal{N}(\left[ \begin{array}{c} 0 \\ 0 \end{array} \right], \left[ \begin{array}{cc} 0.2 & 0 \\ 0 & 0.1 \end{array} \right])
$$

We compare the spectral density of the state space model with the smoothed periodogram of a realization of the model.

# 171. pdgm6.prg

We compare the theoretical covariances and the cross-covariances of the model (4.31) with the empirical covariances and the cross-covariances of a realization.

# 172. pdgm7.prg

Spectral density of a univariate ARMA(2,1) process.

# 173. qmf1.prg

In this example, we verify the following properties of quadrature mirror filters:  $\overline{a}$ 

$$
\begin{cases}\n\sum_{k=0}^{p} h_k = \sqrt{2} \\
\sum_{k=0}^{p} g_k = 0 \\
\sum_{k=0}^{p} h_k^2 = 1 \\
\sum_{k=0}^{p} h_k g_k = 0\n\end{cases}
$$

# EXAMPLES 207

# 174. qmf2.prg

Same program as  $qmf1.py$  with Pollen filters.

#### 175. riccati1.prg

Solves the Algebraic Riccati Equation for the state space model given in exercise 4.8 by HARVEY [1990].

#### 176. rls1.prg

We apply the RLS procedure to a time-invariant model.

177. rls2.prg

We apply the RLS procedure to a model whose coefficients follow a random walk process.

#### 178. robinson.prg — robinson.src

Estimates the Hurst exponent with Robinson's [1995] method in the frequency domain.

# 179. scalogrm.prg

This example is taken from ARINO and VIDAKOVIC [1995]. The scalogram can be used to decompose a time series into different time series. We consider a time series  $x_t$  which is the sum of two time series  $y_t$  and  $z_t$ , that is we have

 $x_t = y_t + z_t$ 

The first component  $y_t$  is a trend and the second component  $z_t$  is a cycle. Wavelet analysis is useful for describing the time series  $x_t$  because the trend is better localized for high scales (the cycle is better localized for the first scales).

# 180. spectrum.prg

There are several techniques to estimate the power spectrum with wavelet or wavelet packet. Firstly, we compute the periodogram. Secondly, we calculate the coefficients of the wavelet transform. Thirdly, we transform the coefficients. Finally, we compute the inverse wavelet transform. We can use thresholding techniques to perform the transformation. In this example, we transform the wavelet coefficients by extracting some subbands.

#### 181. ssm1-5.prg

Printing state space models.

182. ssm6a.prg

Same program as varx1e.prg, but responses to forecast errors are computed with the  $SSM$ -impulse procedure.

# 183. ssm6b.prg

Same program as varx1e.prg, but responses to orthogonal impulses are computed with the  $SSM_{\neg} orthogonal$  procedure.

# 184. ssm6c.prg

Same program as  $\textit{var1d}.\textit{prq}$ , but we compute the forecast error variance decomposition with the  $SSM$  fevd procedure.

#### 185. ssm7a.prg

Same program as arma1k.prg, but responses to forecast errors are computed with the  $SSM$ -impulse procedure.

#### 186. ssm7b.prg

Same program as arma1k.prg, but responses to orthogonal impulses are computed with the  $SSM_$ orthogonal procedure.

#### 187. ssm7c.prg

Same program as *arma1j.prg*, but we compute the forecast error variance decomposition with the  $SSM$  fevd procedure.

#### 188. ssm8a.prg

We consider the state space model  $\sim$ 

 $\overline{a}$ 

$$
\left\{\begin{array}{c} \begin{bmatrix} y_{1,t} \\ y_{2,t} \\ y_{3,t} \\ \alpha_{1,t} \\ \alpha_{2,t} \end{bmatrix} = \begin{bmatrix} 1 & 1 \\ 4 & 2 \\ 2 & -3 \end{bmatrix} \begin{bmatrix} \alpha_{1,t} \\ \alpha_{2,t} \end{bmatrix} + \varepsilon_t \\ \begin{bmatrix} \alpha_{1,t} \\ \alpha_{2,t} \end{bmatrix} = \begin{bmatrix} 5 & .45 \\ -.5 & .8 \end{bmatrix} \begin{bmatrix} \alpha_{1,t} \\ \alpha_{2,t} \end{bmatrix} + \begin{bmatrix} 1 & 0 \\ 0 & 1 \end{bmatrix} \begin{bmatrix} \eta_{1,t} \\ \eta_{2,t} \end{bmatrix} \end{array} \right. \tag{4.32}
$$

with

$$
\varepsilon_t \sim \mathcal{N}\left(\mathbf{0}_3, \left[\begin{array}{ccc} 5 & 1 & 0 \\ 1 & 4 & 0 \\ 0 & 0 & 8 \end{array}\right]\right)
$$

and

$$
\left[\begin{array}{c} \eta_{1,t} \\ \eta_{2,t} \end{array}\right] \sim \mathcal{N}\left(\mathbf{0}_2, \left[\begin{array}{cc} 2 & 0.5 \\ 0.5 & 1 \end{array}\right]\right)
$$

We compute the responses to the forecast error  $e =$  $\begin{bmatrix} 1 & 0 \end{bmatrix}^{\top}$ .

 $\overline{a}$ 

# 189. ssm8b.prg

We compute the responses to the forecast error  $e =$  $\begin{bmatrix} 1 & -1 \end{bmatrix}^{\top}$  for the state space model (4.32).

### 190. ssm9a.prg

We compute the responses to the orthogonal impulse  $e =$  $\begin{bmatrix} 1 & 0 \end{bmatrix}^{\top}$  for the state space model (4.32).

# 191. ssm9b.prg

We compute the responses to the orthogonal impulse  $e =$  $\begin{bmatrix} 1 & -1 \end{bmatrix}^{\top}$  for the state space model (4.32).

# 192. ssm10.prg

We compute the forecast error variance decomposition for the state space model (4.32).

# 193. surrog1.prg

Surrogate data in the univariate case.

# 194. surrog2.prg

Surrogate data in the multivariate case.

### 195. surrog3.prg — rk4.src

Surrogate data can be used to detect non-linearities. In this example, we use the Lorenz model defined by

$$
\begin{cases}\n\frac{dx}{dt} = \sigma (y - x) \\
\frac{dy}{dt} = -xz + Rx - y \\
\frac{dz}{dt} = xy - \beta z\n\end{cases}
$$

# 196. tdml1a.prg

TERÄSVIRTA [1994] suggests a LSTAR model to fit the  $\ell y n x$  data

$$
x_t = \beta_1 x_{t-1} + [\beta_2 x_{t-2} + \beta_3 x_{t-3} + \beta_4 x_{t-4} + \beta_5 x_{t-9} + \beta_6 x_{t-11}]
$$
  
 
$$
\times [1 + \exp(\rho \times 1.8 (x_{t-3} - \theta))]^{-1} + u_t
$$

(4.33)

This program estimates the model (4.33). Note the use of the external variable  $\_tsm\_parmm$  for the names of the estimated coefficients.

# 197. tdml2a.prg

To model the lynx data, Ozaki [1982] suggests to use the EXPAR model

$$
x_t = \begin{bmatrix} \beta_1 + (\beta_2 + \beta_3 x_{t-1}) \exp\left(-\delta x_{t-1}^2\right) x_{t-1} \\ \beta_4 + (\beta_5 + \beta_6 x_{t-1}) \exp\left(-\delta x_{t-2}^2\right) x_{t-2} + u_t \end{bmatrix}
$$

with  $u_t \sim \mathcal{N}(0, \sigma^2)$ . With the TD ml procedure, we estimate the coefficients  $\theta =$ £  $\beta^{\top}$   $\delta$   $\sigma$   $\vert$   $\bar{\vert}$ .

### 198. tdml2b.prg

This is a modification of the  $tdm2a.py$  example by setting  $\delta$  to 3.89.

199. tdml3a.prg

Maximum Likelihood estimation of a linear model.

200. tdml3b.prg

Maximum Likelihood estimation of a linear model under linear restrictions.

# 201. tdml4a.prg

Maximum Likelihood of the linear model with AR(1) errors:

$$
\begin{cases}\n y_t &= x_t \beta + u_t \\
 u_t &= \rho u_{t-1} + \varepsilon_t\n\end{cases}
$$

with  $\varepsilon_t \sim N$  $(0, \sigma^2)$ . The parameter vector  $\theta$  is  $\begin{bmatrix} \beta^{\top} & \rho & \sigma \end{bmatrix}^{\top}$ . The ML function is based on BEACH and MACKINNON [1978]. We test also  $\rho = 0$ with LM and LR statistics.

# 202. tdml4b.prg

Maximum Likelihood of a PROBIT model. The program contains the normality test for PROBIT models of Bera, Jarque and Lee [1984]. Note that the ML procedure uses the analytical Jacobian.

### 203. twofft.prg

An illustration of the fourier2 procedure.

# 204. varx1a.prg

Define the following series with the Lutkepohl data

$$
y_{1,t} = INV(t) - INV(t-1)
$$
  
\n
$$
y_{2,t} = INC(t) - INC(t-1)
$$
  
\n
$$
y_{3,t} = CONS(t) - CONS(t-1)
$$

The program estimates the VAR(2) process

$$
\begin{bmatrix} y_{1,t} \\ y_{2,t} \\ y_{3,t} \end{bmatrix} = \Phi_1 \begin{bmatrix} y_{1,t-1} \\ y_{2,t-1} \\ y_{3,t-1} \end{bmatrix} + \Phi_2 \begin{bmatrix} y_{1,t-2} \\ y_{2,t-2} \\ y_{3,t-2} \end{bmatrix} + \begin{bmatrix} \mu_1 \\ \mu_2 \\ \mu_3 \end{bmatrix} + \varepsilon_t \qquad (4.34)
$$

and performs a stability analysis. The  $\theta$  vector of coefficients corresponds to

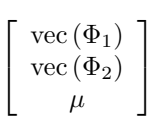

### 205. varx1b.prg

Computes the Wald test for no Granger-causality from INC/CONS to INV.

### 206. varx1c.prg

Computes the Wald test for no Instantaneous-causality between INC/CONS and INV.

# 207. varx1d.prg

Forecast Error Variance Decomposition of the above VAR(2) model.

### 208. varx1e.prg

Impulses Responses of the above VAR(2) model.

209. varx1f.prg

Impulses Responses of the above VAR(2) model (graphical representation).

210. varx1g.prg

VAR order selection with the BIC, AIC alpha, SIC, FPE, AIC and HQ criteria.

# 211. varx1h.prg

Estimates the model (4.34) with the restrictions

$$
\Phi_1 = \begin{bmatrix} . & 0 & 0 \\ 0 & 0 & . \\ 0 & . & . \end{bmatrix}
$$

$$
\Phi_2 = \begin{bmatrix} 0 & 0 & 0 \\ 0 & 0 & 0 \\ 0 & . & 0 \end{bmatrix}
$$

$$
\mu = \begin{bmatrix} 0 \\ . \end{bmatrix}
$$

and

# 212. varx2a.prg

Estimation of the Dynamic Simultaneous Equations

$$
\begin{bmatrix} \text{INC}_t \\ \text{CONS}_t \end{bmatrix} = \Phi_1 \begin{bmatrix} \text{INC}_{t-1} \\ \text{CONS}_{t-1} \end{bmatrix} + \begin{bmatrix} \mu_1 \\ \mu_2 \end{bmatrix} + \begin{bmatrix} \alpha_1 \\ \alpha_2 \end{bmatrix} \text{INV}_{t-1} + \begin{bmatrix} \varepsilon_{1,t} \\ \varepsilon_{2,t} \end{bmatrix}
$$
(4.35)

# 213. varx2b.prg

Estimation of the Constrained Dynamic Simultaneous Equations

$$
\begin{bmatrix} \text{INC}_t \\ \text{CONS}_t \end{bmatrix} = \begin{bmatrix} 1 & 0 \\ \phi_{21} & \phi_{22} \end{bmatrix} \begin{bmatrix} \text{INC}_{t-1} \\ \text{CONS}_{t-1} \end{bmatrix} + \begin{bmatrix} 0 \\ \mu_2 \end{bmatrix} + \begin{bmatrix} \alpha_1 \\ 0 \end{bmatrix} \text{INV}_{t-1} + \begin{bmatrix} \varepsilon_{1,t} \\ \varepsilon_{2,t} \end{bmatrix}
$$
(4.36)

# 214. varx2c.prg

Estimation of the model (4.36) by Maximum Likelihood.

# 215. varx3a.prg

Use of the varx ls procedure to compute OLS estimates. The results are compared with those calculated with the ols procedure.

# 216. varx3b.prg

We use the varx<sub>-cls</sub> procedure to compute the SUR estimator. The example is taken from JUDGE, HILL, GRIFFITHS, LÜTKEPOHL and LEE [1988] pages 453 and 454.

# 217. varx3c.prg

We use the varx\_cls procedure to compute the restricted SUR estimator. The example is taken from JUDGE, HILL, GRIFFITHS, LÜTKEPOHL and LEE [1988] pages 460 to 462.

# 218. varx3d.prg

We use the varx-cls procedure to estimate a system of simultaneous equations. The example is taken from JUDGE, HILL, GRIFFITHS, LÜTKEPOHL and Lee [1988] pages 656 to 663.

### 219. window2a-2b.prg

Somes examples to show the use of the window2 procedure.

220. wn1.prg

Estimates the white noise model in the frequency domain

$$
y_t = \varepsilon_t
$$

with  $\varepsilon_t \sim \mathcal{N}(0, \sigma^2)$ . Then we plot the empirical distribution of  $2 \frac{I(\lambda_j)}{g(\lambda_j)}$  and the theoretical  $\chi_2^2$  distribution.

# 221. wn2.prg

This is the same program as  $wn1.pyq$  applied to a unit root process.

### 222. wn3.prg

We check if the FRF/DEM is a unit root process.

# 223. wpkt1.prg

We select a wavelet packet basis for a time series with the BestBasis and the BestLevel procedures based on the entropy cost function.

#### 224. wpkt2.prg

We simulate a fractional process. Then, we draw the wavelet packet table of this process. We illustrate the fact that the wavelet transform is a special case of the wavelet packet transform with a special basis.

# 225. wt1a.prg-wt1b.prg

We evaluate the inverse wavelet transform for different unit vectors e to see how wavelets look like (see PRESS, TEUKOLSKY, VETTERLING and FLANnery [1992], page 591).

#### 226. wt2.prg

Reconstruction of an ARMA process by the quantile thresholding method with different values of p.

### 227. wt3.prg

An important result is that the "mother" coefficient of the wavelet transform of a time series  $x_t$  of length  $N = 2^M$  is equal to

$$
\mathbf{c}_0 = \sum_{t=1}^N x_t \Bigg/ 2^{\frac{M}{2}}
$$

We indicate the correspondence between the examples and the procedures:

- $ARE riccati1.pyq$ .
- arfima  $\text{argimal-4.}$ prg, filter $\text{2a.}$ prg, gph5.prg.
- arma\_autocov  $arma2a-2c.py$ ,  $autocov1-5.py$ .
- $arma_CML = arma1c-1h.py.$
- arma\_fevd  $armalj.pyq$ ,  $varx1d.pyq$ .
- arma Filter filter1a-2a.prg, gmm5a-5b.prg.
- arma\_impulse  $armalk.py,$  impuls1a-1b.prg,  $var1e$ -1f.prg.
- arma  $ML = armala.py$ , arma1h.prg, cusum 2-3.prg, filter1a.prg.
- arma\_orthogonal  $armalk.pyq$ ,  $impuls2a.pyq$ ,  $var1e-1f.pyq$ .
- arma\_roots  $armali.py$ ,  $var1a.py$ .
- arma\_to\_SSM  $armalb.pyq$ ,  $arma2a-2e.pyq$ ,  $autocov4-5.pyq$ ,  $cml2-5.pyq$ , cusum2-3.prg, fdml6.prg, hankel5-6.prg, impuls1b.prg, impuls2b.prg, pdgm7.prg, ssm6a-7c.prg.
- $\bullet$  arma\_to\_VAR1 —
- Basis  $chirp1b.pyq$ , basis3.prg, denois2b.prg, wpkt2.prg.
- BasisPlot  $basis2.py$ .
- BestBasis  $basis_4:prg$ , wpkt1.prg.
- BestLevel  $basis3.py, wpt1.py.$
- Bootstrap —
- bootstrap\_SSM  $boot1-3.pyq$ ,  $impuls1b.pyq$ ,  $impuls2b.pyq$ .
- BSM  $bsm1-3.prq$ .
- canonical arfima  $-$  canon4-7.prg.
- canonical\_arma  $canon1-4.prg.$
- Coiflet chirp1a-1b.prg,  $qmf1.prg$ ,  $wt1b.pyq$ ,  $wt3.pyq$ .
- commutation  $-$  matrix1.prg, matrix3.prg.
- CPDGM  $cpdgm1.py$ ,  $cspect1-3.py$ .
- CSpectrum  $cspect1-3.prg.$
- Daubechies denois1a-1d.prg, denois2a-2b.prg, fractal1-4.prg, jump.prg, kernel4.prg, qmf1.prg, scalogrm.prg, spectrum.prg, wpkt1.prg, wt1a-b.prg, wt2-3.prg.
- duplication  $-$  matrix1.prg, matrix3.prg.
- elimination  $-$  matrix1.prg, matrix3.prg.
- Entropy basis4.prg, wpkt1.prg.
- Explicit\_to\_Implicit  $matrix6a-6d.py.$
- extract  $-$  band2.prg, spectrum.prg.
- FDml\_derivatives  $fdm11b.py, fdm12b.pyq$ .
- $FDcm1 fdm11b.pyq, fdm12b.pyq, kalman4d.pyq.$
- $FD_m1 cycle2-3.py$ ,  $fdm11a.pyq$ ,  $fdm12a-2b.pyq$ ,  $fdm13-4.pyq$ ,  $kalman4c.pyq$ ,  $wn1-3.pra.$
- FLS  $fls1-4.prg$ ,  $gfls1-2.prg$ .
- fourier  $twofft.py.$
- fourier $2 two \text{fft}$ .prg.
- fractional Filter  $-$  filter  $2a.py$ .
- garch Filter  $-$  filter1b-1c.prg.
- GFLS  $q\text{f}l\text{s}3-\text{f}0.$  prg.
- GFLS2  $q\text{fls1-2.}$  prg.

# 214 EXAMPLES

- GMM  $gmm1a-6c.prg.$
- Haar basis3-4.prg, qmf1.prg, wpkt2.prg.
- Hankel hankel1-4.prg, hankel6.prg.
- Implicit\_to\_Explicit  $matrix6a-6d.rpr.$
- insert band4.prg, denois2a.prg.
- inverse\_fourier  $pdqm4.prg, pdgm6.prg.$
- isBasis basis1.prg, basis2.prg.
- iwpkt  $chirp1b.pyq$ ,  $denois2b.pyq$ .
- iwt chirp1a.prg, denois1a-1d.prg, denois2a.prg, kernels.prg, scalogrm.prg,  $spectrum.py, wt1a-b.py, wt2.py.$
- $\bullet$  iwt\_matrix  $-$
- Kernel  $fractal3-4.prg, gph4.prg, kernel1-4.prg.$
- KFiltering  $armalb.pyq$ ,  $arma2d-2e.pyq$ ,  $bsm3.pyq$ ,  $cml2-5.pyq$ ,  $cusum1-$ 3.prg, gfls5-6.prg, gmm6a-6c.prg, impuls1b.prg, impuls2b.prg, kalman1d- $1k.$ prg, kalman $2a-2b.$ prg, kalman $3b-3c.$ prg, kalman $4a-4b.$ prg, kalman $4d-$ 4g.prg, kalman5a-5f.prg, kalman6a-6b.prg, ll2-3.prg, llt2-3.prg, riccati1.prg.
- KForecasting  $kalman1k.pyq$ ,  $kalman4e.pyq$ .
- KF\_gain  $-$  kfgain1-2.prg.
- KF\_matrix  $-$  cusum1-3.prg, gfls5-6.prg, gmm6a-6c.prg, kalman1d-1f.prg,  $kalman1j.pyq, kalman2a-2b.pyq, kalman4a.pyq, kalman4q.pyq, kalman6a-$ 6b.prg, ll2.prg, llt2.prg, riccati1.prg.
- KF $ml = armalb.py, arma2d-2e.py, bsm3.py, cml2-5.py, kalman1g 1i.prg, kalman 2a-2b.prg, kalman 3b-3c.prg, kalman 4b.prg, kalman 4d.prg,$ kalman5a-5f.prg, kalman6b.prg, ll3.prg, llt3.prg.
- KSmoothing  $-$  gmm6a.prg, kalman1j.prg, kalman4f.prg, kalman4g.prg, kalman6a-6b.prg.
- Linear\_Filter  $-$  icss2.prg.
- LogEnergy  $basis3.py$ ,  $basis4.py$ .
- LpNorm  $-$  basis4.prg.
- Missing  $-$  fls1.prg, missing1.prg, surrog2.prg, tdml3a-3b.prg, tdml4a-4b.prg.
- optmum $2 -$ o $ptmum2a-2c.\text{prq}$ .
- padding  $-$  kernel4.prg.

# EXAMPLES 215

- PDGM  $-$  cdgm1.prg, cspect1-3.prg, cycle3.prg, fdml1a.prg, fractal3-4.prg, gph1-6.prg, kalman4c.prg, ks1-3.prg, pdgm1-4.prg, robinson.src, spectrum.prg, surrog1.prg, wn1-3.prg.
- PDGM2  $fdml5-6.prg, pdgm5-6.prg.$
- Pollen  $qmf2.prq, wt3.prq.$
- RLS  $fls3.pyq$ ,  $rls1-2.pyq$ .
- RND artima  $\text{argimal} 5.$ prg, fractal2.prg, fractal4.prg, gph5.prg, robinson.prg, wpkt2.prg.
- RND\_arma filter1a-2a.prg, gmm5a-5b.prg, pdgm4.prg, surrog2.prg, wt2.prg.
- RND\_SSM  $bsm1-3.prq$ ,  $fdml5.prq$ ,  $kalman1c.prq$ ,  $pdqm5-6.prq$ .
- Savitzky-Golay  $-$  golay1-2.prg.
- Scalogram  $-$  scalogrm.prg.
- select band3.prg, fractal.src, denois2a.prg, jump.prg.
- SemiSoft  $denois1b.pyq$ .
- sgf\_arfima  $pdgm7.py$ .
- sgf\_SSM  $-$  fdml4-6.prg, pdgm5-7.prg.
- Smoothing  $-$  cpdgm1.prg, cycle3.prg, gph2-4.prg, gph6.prg, pdgm2.prg, pdgm5.prg, spectrum.prg.
- $\bullet$  sm\_cycle —
- $sm_L L cusum1.py$ , gfls5.prg, gmm6b.prg, ks3.prg, ll1-2.prg.
- $sm_LLT llt1-2.py$ , gfls6.prg, gmm6a.prg.
- $split band1.pyq, scalogrm.pyq.$
- $SSM hankel$ 7.prg, ssm1-5.prg.
- SSM\_autocov  $autocov4-6.$ prg.
- SSM\_build  $armalb.pyq$ ,  $arma2a-2e.pyq$ ,  $autocov4-6.pyq$ ,  $bsm1-3.pyq$ ,  $cml2-$ 5.prg, cusum1-3.prg, fdml4-6.prg, hankel5-7.prg, gfls5-6.prg, gmm6a-6c.prg, impuls1b.prg, impuls2b.prg, kalman1a-1k.prg, kalman2a-2b.prg, kalman3b- $3c.prg$ , kalman $4a-4b.prg$ , kalman $4d-4g.prg$ , kalman $5a-5f.prg$ , kalman $6a-$ 6b.prg, ll2-3.prg, llt2-3.prg, pdgm5-7.prg, ssm6a-10.prg.
- SSM\_fevd  $ssm6c.py$ ,  $ssm7c.py$ ,  $ssm10.py$ .
- SSM\_Hankel  $hankel 5-7. prq.$
- SSM\_ic  $-$  arma1b.prg, arma2a-2e.prg, cml2-5.prg, cusum2-3.prg,  $kalman1d.pyq, kalman1f.pyq, kalman4d-4f.pyq.$
- SSM\_impulse  $ssm6a.pyq$ ,  $ssm7a.pyq$ ,  $ssm8a-8b.pyq$ .
- SSM\_orthogonal  $impuls2b.pyq$ ,  $ssm6b.pyq$ ,  $ssm7b.pyq$ ,  $ssm9a-9b.pyq$ .
- $\bullet$  SSM\_to\_arma —
- surrogate  $surrog1-3.prg$ .
- TDml\_derivatives  $cm15.$ prg, filter2c.prg, kalman5e-5f.prg.
- $TD\_cm1$   $gmm1b.pyg$ ,  $gmm2b.pyg$ ,  $kalman4d.pyg$ ,  $kalman5c-5d.pyg$ , tdml3b.prg, tdml4a.prg.
- $ID_m1 = armalb.py, arma2d-arma2e.py, bsm3.py, cusum2-3.py, fdml5-$ 6.prg, filter1a-2a.prg, fractal1-4.prg, gmm1a.prg, gmm2a.prg, gmm3a-3b.prg, gmm5a-5b.prg, gmm6a-6c.prg, kalman1h-1i.prg, kalman2a-2b.prg, kalman3b-3c.prg, kalman4b.prg, kalman5a-5b.prg, kalman6b.prg, ll3.prg, llt3.prg,  $tdm1a.pyq,$   $tdm12a-2b.pyq,$   $tdm13a.pyq,$   $tdm14b.pyq.$
- Thresholding denois1d.prg, denois2b.prg, kernel4.prg, wt2.prg.
- TSMset —
- varx\_CLS  $varr1h.py, varx2b.py, varx3b-3d.py.$
- varx\_CML  $\textit{varx1h}.\textit{prg}, \textit{varx2c}.\textit{prg}.$
- varx $LS *impuls1a-2b.pyq*, *ssm6a-6c.pyq*, *varx1a-1b.pyq*, *varx1e-1f.pyq*,$ varx2a.prg, varx3a.prg.
- varx $ML = impulse2a-2b.py$ , kalman5a.prg, varx1c.prg, varx1g.prg.
- vech  $-$  cml2.prg, matrix2.prg.
- VisuShrink  $denois1c.pyq$ ,  $denois2a.pyq$ .
- WaveShrink  $\rightarrow$  denois1a.prg.
- window2  $window2a-2b.prg.$
- $wpkPlot$   $chirp1b.pyq$ .
- wpkt basis3-4.prg, chirp1b.prg, denois2b.prg, wpkt2.prg.
- $wPlot$  chirp1a.prg, denois1a.prg, wt2.prg.
- $wt$   $-$  chirp1a.prg, denois1a-1d.prg, denois2a.prg, fractal1-4.prg, jump.prg, kernel4.prg, scalogrm.prg, spectrum.prg, wpkt2.prg, wt2-3.prg.
- $\bullet\,$  wt\_matrix —
- $x$ pnd<sub>-</sub>  $-matrix2.pyq$ .
- $x$ pnd2 autocov4-6.prg, matrix4-5.prg, ssm6a-7c.prg.